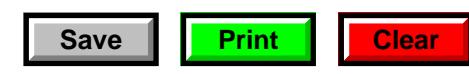

Tab to next field to complete answers to # 1, # 2, and  $# A$ (Basis for request)

## **Request to Testify by Telephone or Submit a Sworn Written Statement at the Board of Review (BOR)**

Tab to navigate

Section 70.47(8), Wis. Stats., states "…Instead of appearing in person at the hearing, the board **may** allow the property owner, or the property owner's representative, at the request of either person, to appear before the board, under oath, by telephone or to submit written statements, under oath, to the board. …"

**NOTE: The legal requirements of the Notice of Intent to Appear at the BOR must be satisfied and the Objection Form must be completed and submitted to the BOR as required by law prior to the Request to Testify by Telephone or Submit Sworn Written Statement form being submitted.**

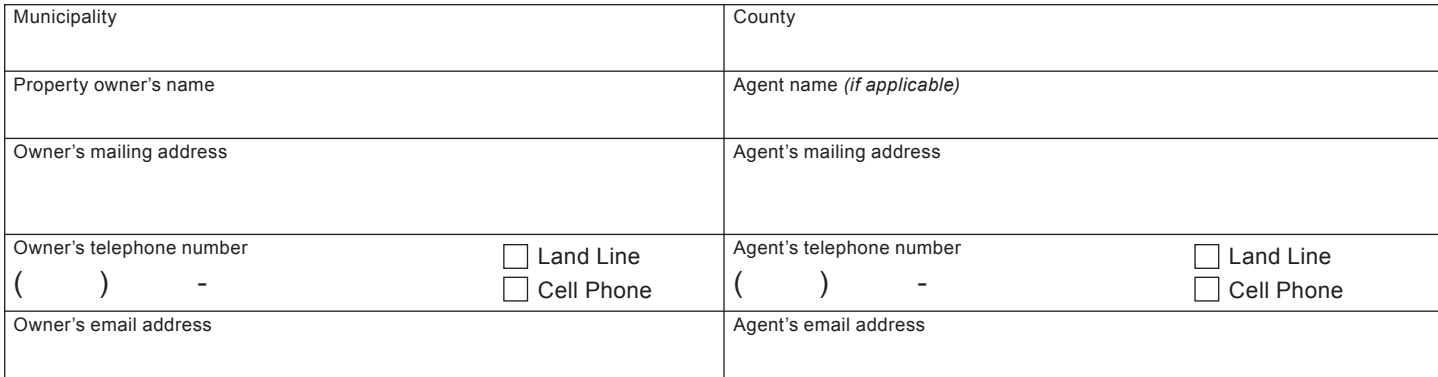

Please provide the following information on the property and the assessment to which you are objecting. *(Attach additional sheets, if necessary.)*

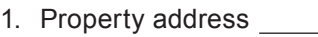

2. Legal description or parcel number from the current assessment roll

3. Total Property Assessment 4. If agent, attach signed Agent Authorization form, PA-105 □ Testify by telephone<sup>\*</sup> □ Submit sworn written statement Basis for request **\***If the request is approved, provide the best telephone number to reach you  $\lambda$  $\sim$ Owner's or Agent's signature Date - -*For Board Use Only* Approved Denied Reason

Taxpayer advised

*Date*